#### **Lampiran 1**: Kode Program Main\_script.sh

```
#!/bin/bash
```

```
###INPUT VARIABLE
maxhvm=80
date=`date`
migration=`cat /home/Script/migration.txt | head -n 1`
###GET CPU & MEMORY LOAD 
cpuload=`cat /home/Script/hvmload.txt | head -n 1`
bufcach=`free | awk 'FNR==3 {print $3}'
memtot=`free | awk 'FNR==2 {print $2}'`
let memload=$bufcach*100/$memtot
######
hvm2=`cat /home/Script/hvm2.txt | head -n 1`
hvm3='cat /home/Script/hvm3.txt | head -n 1
sleep 1
                                                    \simif [ $hvm2 -eq 0 ]&&[ $hvm3 -eq 0 ];then
   data1=`cat /home/Script/virttop1.txt | head -n 1 | tail -1
    data2=`cat /home/Script/virttop1.txt | head -n 2 | tail -1`
    data3=`cat /home/Script/virttop1.txt | head -n 3 | tail -1`
   data4=`cat /home/Script/virttop1.txt | head -n 4 | tail -1`
 data5=`cat /home/Script/virttop1.txt | head -n 5 | tail -1`
data6=`cat /home/Script/virttop1.txt | head -n 6 | tail -1`
elif [ $hvm2 -eq 1 ]&&[ $hvm3 -eq 0 ]; then
   data1=`cat /home/Script/virttop1.txt | head -n 1 | tail -1`
   data2=`cat /home/Script/virttop1.txt | head -n 2 | tail -1`
   data3=`cat /home/Script/virttop1.txt | head -n 3 | tail -1`
   data4=`cat /home/Script/virttop1.txt | head -n 4 | tail -1`
    data5=`cat /var/lib/libvirt/images/kvmshared/virttop2.txt | head -n 1 | tail 
-1<sup>\overline{ }</sup>
    data6=`cat /var/lib/libvirt/images/kvmshared/virttop2.txt | head -n 2 | tail 
-1<sup>-</sup>
elif [ $hvm2 -eq 0 ]&&[ $hvm3 -eq 1 ];then
   data1=`cat /home/Script/virttop1.txt | head -n 1 | tail -1
 data2=`cat /home/Script/virttop1.txt | head -n 2 | tail -1`
 data3=`cat /home/Script/virttop1.txt | head -n 3 | tail -1`
 data4=`cat /home/Script/virttop1.txt | head -n 4 | tail -1`
    data5=`cat /var/lib/libvirt/images/kvmshared/virttop3.txt | head -n 1 | tail 
-1<sup>-1</sup>
    data6=`cat /var/lib/libvirt/images/kvmshared/virttop3.txt | head -n 2 | tail 
-1<sup>\cdot</sup>
elif [ $hvm2 -eq 1 ]&&[ $hvm3 -eq 1 ]; then
 data1=`cat /home/Script/virttop1.txt | head -n 1 | tail -1`
 data2=`cat /home/Script/virttop1.txt | head -n 2 | tail -1`
    data3=`cat /var/lib/libvirt/images/kvmshared/virttop2.txt | head -n 1 | tail 
-1<sup>-1</sup>
    data4=`cat /var/lib/libvirt/images/kvmshared/virttop2.txt | head -n 2 | tail 
-1<sup>\overline{)}</sup>
   data5=`cat /var/lib/libvirt/images/kvmshared/virttop3.txt | head -n 1 | tail 
-1<sup>\degree</sup>
   data6=`cat /var/lib/libvirt/images/kvmshared/virttop3.txt | head -n 2 | tail 
-1<sup>\cdot</sup>
f_i######
if [ $data1 == "server1" ];then
    vm1load=$data2
    if [ $data3 == "server2" ];then
       vm2load=$data4
       vm3load=$data6
   elif [ $data5 == "server2" ]; then
       vm2load=$data6
       vm3load=$data4
   fi
elif \int \delta \, \mathrm{data1} = \text{''} \, \mathrm{server2''} ; then
   vm2load=$data2
   if [ $data3 == "server1" ]; then
       vm1load=$data4
       vm3load=$data6
```

```
elif [ $data5 == "server1" ]; then
       vm1load=$data6
       vm3load=$data4
   f:elif [ $data1 == "server3" ]; then
    vm3load=$data2
    if [ $data3 == "server2" ];then
       vm2load=$data4
       vm1load=$data6
   elif \int \theta \, d\theta = \theta "server2" |; then
       vm2load=$data6
       vm1load=$data4
    fi
fi
######
vm1load=${vm1load/.*}
vm2load=${vm2load/.*}
vm3load=${vm3load/.*}
###MAIN PROCESS
if [ $migration -eq 0 ];then
   if [ $cpuload -gt $maxhvm ]; then
      totals = { \text{\midded}}}\) d=$ {\text{\midded}}}\midded}<br>\text{\midded}}\midded}, \text{\midded}}<br>midded} = { \text{\midded}}}\midded} = { \text{\midded}}}\midded}<br>\text{\midded}}\midded} = { \text{\midded}}}\midded} = 
       if [ $totalvm -eq 3 ];then
               $vmlload -gt $vm2load ];then
              if [ $vm1load -gt $vm3load ];then
                  vmtarget=1
              else
         vmtarget=3
              fi
          elif [ $vm2load -qt $vm3load ]; then
             vmtarget=2
           else
             vmtarget=3
           fi
           #ether-wake 10:78:D2:CB:8F:AB
           #sleep 15
           echo "$vmtarget" > '/home/Script/hvm2vm.txt'
           echo "2" > '/home/Script/hvmon.txt'
           echo "$vmtarget" > '/home/Script/vmmigrate.txt'
           echo "1" > '/home/Script/migration.txt'
           echo "1" > '/home/Script/hvm2.txt'
           echo "2" > '/home/Script/totalvm.txt'
echo -en $date "\tMIGRASI (VM"$vmtarget" KE HVM2)\t\tHVM1 CPU =
"$cpuload"%\tHVM1 MEM = "$memload"%\t\tVM1 LOAD = "$vm1load"%\tVM2 LOAD = 
"$vm2load"%\tVM3 LOAD = "$vm3load"%\n" >> '/home/Script/log.txt'
          if [ $vmtarget -eq 1 ]; then
              virsh migrate --live server1 qemu+ssh://kvmnode2.localdomain/system
          elif [ $vmtarget -eq 2 ]; then
              virsh migrate --live server2 qemu+ssh://kvmnode2.localdomain/system
          elif [ $vmtarget -eq 3 ]; then
              virsh migrate --live server3 qemu+ssh://kvmnode2.localdomain/system
           fi
           exit
      elif [ $totalvm -eq 2 ]; then
           vmmigrate=`cat /home/Script/vmmigrate.txt | head -n 1`
          if \int $vmmigrate -eq 1 l;then
              if [ $vm2load -gt $vm3load ];then
                  vmtarget=2
              else
                 vmtarget=3
             f_1elif [ $vmmigrate -eq 2 ]; then
              if [ $vm1load -gt $vm3load ];then
                 vmtarget=1
              else
                 vmtarget=3
             f_{\rm{f}} else
              if [ $vm1load -gt $vm2load ];then
                  vmtarget=1
```

```
 else
             vmt = rfil
        f_i hvmon=`cat /home/Script/hvmon.txt | head -n 1`
        if [ $hvmon -eq 2 ]; then
            #ether-wake 10:78:D2:C6:E6:C8
            #sleep 15
echo -en $date "\tMIGRASI (VM"$vmtarget" KE HVM3)\t\tHVM1 CPU =
"$cpuload"%\tHVM1 MEM = "$memload"%\t\tVM1 LOAD = "$vm1load"%\tVM2 LOAD = 
"$vm2load"%\tVM3 LOAD = "$vm1load"%\n" >> '/home/Script/log.txt'
            echo "$vmtarget" > '/home/Script/hvm3vm.txt'
            echo "1" > '/home/Script/hvm3.txt'
            echo $vmtarget > '/home/Script/vmmigrate2.txt'
echo "1" > '/home/Script/migration.txt'
echo "1" > '/home/Script/totalvm.txt'
           virsh migrate --live server$vmtarget
qemu+ssh://kvmnode3.localdomain/system
        elif [ $hvmon -eq 3 ]; then
            #ether-wake 10:78:D2:CB:8F:AB
 #sleep 15
echo -en $date "\tMIGRASI (VM"$vmtarget" KE HVM2)\t\tHVM1 CPU =
"$cpuload"%\tHVM1 MEM = "$memload"%\t\tVM1 LOAD = "$vm1load"%\tVM2 LOAD = 
"$vm2load"%\tVM3 LOAD = "$vm1load"%\n" >> '/home/Script/log.txt'
echo "$vmtarget" > '/home/Script/hvm2vm.txt'
echo "1" > '/home/Script/hvm2.txt'
            echo $vmtarget > '/home/Script/vmmigrate2.txt'
           echo "1" > '/home/Script/migration.txt'
           echo "1" > '/home/Script/totalvm.txt'
           virsh migrate --live server$vmtarget
qemu+ssh://kvmnode2.localdomain/system
         fi
         exit 
     elif [ $totalvm -eq 1 ]; then
 echo -en $date "\tTIDAK ADA MIGRASI (1VM)\t\tHVM1 CPU = 
"$cpuload"%\tHVM1 MEM = "$memload"%\t\tVM1 LOAD = "$vm1load"%\tVM2 LOAD = 
"$vm2load"%\tVM3 LOAD = "$vm3load"%\n" >> '/home/Script/log.txt'
         exit
      fi
   else
      totalvm=`virsh list | awk 'END{print NR-3}'`
     echo -en "TotalVM = "$totalvm"\n\n"
if [ $totalvm -eq 3 ]; then
echo -en $date "\tTIDAK ADA MIGRASI (3VM)\t\tHVM1 CPU =
"$cpuload"%\tHVM1 MEM = "$memload"%\t\tVM1 LOAD = "$vm1load"%\tVM2 LOAD = 
"$vm2load"%\tVM3 LOAD = "$vm3load"%\n" >> '/home/Script/log.txt'
         exit
     elif [ $totalvm -eq 2 ]; then
         hvmon=`cat /home/Script/hvmon.txt | head -n 1`
         vmmigrate=`cat /home/Script/vmmigrate.txt | head -n 1`
         let vmtotal=$vm1load+$vm2load+$vm3load
         if [ $vmtotal -gt $maxhvm ];then
echo -en $date "\tTIDAK ADA MIGRASI (2VM)\t\tHVM1 CPU =
"$cpuload"%\tHVM1 MEM = "$memload"%\t\tVM1 LOAD = "$vm1load"%\tVM2 LOAD = 
"$vm2load"%\tVM3 LOAD = "$vm3load"%\n" >> '/home/Script/log.txt'
           exit
         else
echo -en $date "\tREMIGRASI (VM"$vmmigrate" KE HVM1)\t\tHVM1 CPU =
"$cpuload"%\tHVM1 MEM = "$memload"%\t\tVM1 LOAD = "$vm1load"%\tVM2 LOAD = 
"$vm2load"%\tVM3 LOAD = "$vm3load"%\n" >> '/home/Script/log.txt'
            echo "3" > '/home/Script/totalvm.txt'
            echo "1" > '/home/Script/migration.txt'
          echo "0" > '/home/Script/hvm'$hvmon'.txt'<br>virsh --connect gemu+ssh://kvmnode$h
                             qemu+ssh://kvmnode$hvmon.localdomain/system
migrate --live server$vmmigrate qemu+ssh:///system
            #sleep 15
            #ssh root@kvmnode$hvmon.localdomain pm-suspend
          exit
        f_i
```

```
elif [ $totalvm -eq 1 ]; then
         vmmigrate=`cat /home/Script/vmmigrate.txt | head -n 1`
         vmmigrate2=`cat /home/Script/vmmigrate2.txt | head -n 1`
hvm2vm=`cat /home/Script/hvm2vm.txt | head -n 1`
hvm3vm=`cat /home/Script/hvm3vm.txt | head -n 1`
         if [ $vmmigrate -eq 1 ]&&[ $vmmigrate2 -eq 2 ];then
            vmload=$vm1load
            vmload2=$vm2load
             vmload3=$vm3load
         elif [ $vmmigrate -eq 1 ] && [ $vmmigrate2 -eq 3 ]; then
            vmload=$vm1load
             vmload2=$vm3load
            vmload3=$vm2load
         elif [ $vmmigrate -eq 2 ]&&[ $vmmigrate2 -eq 1 ];then
            vmload=$vm2load
             vmload2=$vm1load
             vmload3=$vm3load
         elif [ $vmmigrate -eq 2 ]&&[ $vmmigrate2 -eq 3 ]; then
            vmload=$vm2load
             vmload2=$vm3load
             vmload3=$vm1load
        elif [ $vmmigrate -eq 3 ] & & [ $vmmigrate2 -eq 1 ]; then
            vmload=$vm3load
             vmload2=$vm1load
             vmload3=$vm2load
        elif [ $vmmigrate -eq 3 ] & & [ $vmmigrate2 -eq 2 ]; then
             vmload=$vm3load
        vmload2=$vm2load
            vmload3=$vm1load
         fi
         let vmtotal_1=$vmload3+$vmload
         let vmtotal_2=$vmload3+$vmload2
        if [ $vmtotal 1 -lt $maxhvm ]; then
             if [ $vmmigrate -eq 1 ]&&[ $vmmigrate2 -eq 2 ];then
                echo "2" > '/home/Script/vmmigrate.txt'
            elif [ $vmmigrate -eq 1 ] & & [ $vmmigrate2 -eq 3 ]; then
              echo "3" > '/home/Script/vmmigrate.txt
            elif [ $vmmigrate -eq 2 ] && [ $vmmigrate2 -eq 1 ]; then
              echo "1" > '/home/Script/vmmigrate.txt'
            elif [ $vmmigrate -eq 2 ] && [ $vmmigrate2 -eq 3 ]; then
               echo "3" > '/home/Script/vmmigrate.txt'
            elif [ $vmmigrate -eq 3 ] && [ $vmmigrate2 -eq 1 ]; then
               echo "1" > '/home/Script/vmmigrate.txt'
elif [ $vmmigrate -eq 3 ] && [ $vmmigrate2 -eq 2 ]; then
echo "2" > '/home/Script/vmmigrate.txt'
             fi
           echo -en $date "\tREMIGRASI (VM"$vmmigrate" KE HVM1)\t\tHVM1 CPU
"$cpuload"%\tHVM1 MEM = "$memload"%\t\tVM1 LOAD = "$vm1load"%\tVM2 LOAD = 
"$vm2load"%\tVM3 LOAD = "$vm3load"%\n" >> '/home/Script/log.txt'
             if [ $hvm2vm -eq $vmmigrate ];then
               echo "0" > '/home/Script/hvm2.txt'
               echo "2" > '/home/Script/totalvm.txt'
                echo "1" > '/home/Script/migration.txt'
                echo "3" > '/home/Script/hvmon.txt'
               virsh --connect qemu+ssh://kvmnode2.localdomain/system \ migrate 
--live server$vmmigrate qemu+ssh:///system
                #sleep 15
                #ssh root@kvmnode2.localdomain pm-suspend
               exit
            else
               echo "0" > '/home/Script/hvm3.txt'
                echo "2" > '/home/Script/hvmon.txt'
                echo "2" > '/home/Script/totalvm.txt'
               echo "1" > '/home/Script/migration.txt'
               virsh --connect qemu+ssh://kvmnode3.localdomain/system \ migrate 
--live server$vmmigrate qemu+ssh:///system
               #sleep 15
                #ssh root@kvmnode3.localdomain pm-suspend
               exit
fi
```

```
 exit
elif [ $vmtotal 2 -1t $maxhvm ]; then
 if [ $vmmigrate2 -eq 1 ]&&[ $vmmigrate -eq 2 ];then
               echo "2" > '/home/Script/vmmigrate.txt'
           elif [ $vmmigrate2 -eq 1 ] & & [ $vmmigrate -eq 3 ]; then
               echo "3" > '/home/Script/vmmigrate.txt'
           elif [ $vmmigrate2 -eq 2 ]&&[ $vmmigrate -eq 1 ]; then
               echo "1" > '/home/Script/vmmigrate.txt'
           elif [ $vmmigrate2 -eq 2 ]&&[ $vmmigrate -eq 3 ]; then
               echo "3" > '/home/Script/vmmigrate.txt'
           elif [ $vmmigrate2 -eq 3 ]&&[ $vmmigrate -eq 1 ]; then
               echo "1" > '/home/Script/vmmigrate.txt'
           elif [ $vmmigrate2 -eq 3 ]&&[ $vmmigrate -eq 2 ];then
               echo "2" > '/home/Script/vmmigrate.txt'
            fi
           echo -en $date "\tREMIGRASI (VM"$vmmigrate2" KE HVM1)\t\tHVM1 CPU =
"$cpuload"%\tHVM1 MEM = "$memload"%\t\tVM1 LOAD = "$vm1load"%\tVM2 LOAD = 
"$vm2load"%\tVM3 LOAD = "$vm3load"%\n" >> '/home/Script/log.txt'
           if [ $hvm2vm -eq $vmmigrate2 ]; then
echo "0" > '/home/Script/hvm2.txt'
echo "3" > '/home/Script/hvmon.txt'
echo "2" > '/home/Script/totalvm.txt'
echo "1" > '/home/Script/migration.txt'
               virsh --connect qemu+ssh://kvmnode2.localdomain/system \ migrate 
--live server$vmmigrate2 qemu+ssh:///system
               #sleep 15
               #ssh root@kvmnode2.localdomain pm-suspend
               exit
        else
               echo "0" > '/home/Script/hvm3.txt'
echo "2" > '/home/Script/hvmon.txt'
echo "2" > '/home/Script/totalvm.txt'
               echo "1" > '/home/Script/migration.txt'
               virsh --connect qemu+ssh://kvmnode3.localdomain/system \ migrate 
--live server$vmmigrate2 qemu+ssh:///system
               #sleep 15
               #ssh root@kvmnode3.localdomain pm-suspend
               exit
            fi
        exit<br>fi
fi fi
 echo -en $date "\tTIDAK ADA MIGRASI (1VM)\t\tHVM1 CPU = 
"$cpuload"%\tHVM1 MEM = "$memload"%\t\tVM1 LOAD = "$vm1load"%\tVM2 LOAD = 
"$vm2load"%\tVM3 LOAD = "$vm3load"%\n" >> '/home/Script/log.txt'
         exit
     f_iTD.
  f_ielif [ $migration -eq 1 ]; then
    echo -en $date "\tPROSES PERPINDAHAN BERJALAN\tHVM1 CPU = "$cpuload"%\tHVM1 
MEM = "$memload"%\n" >> '/home/Script/log.txt'
   echo "2" > '/home/Script/migration.txt'
    exit
elif [ $migration -eq 2 ]; then
   echo -en $date "\tPROSES PERPINDAHAN BERJALAN\tHVM1 CPU = "$cpuload"%\tHVM1 
MEM = "$memload"%\n" >> '/home/Script/log.txt'
   echo "0" > '/home/Script/migration.txt'
   exitfi
```
#### **Lampiran 2**: Pengujian Skenario Satu

Skenario Satu Percobaan Satu

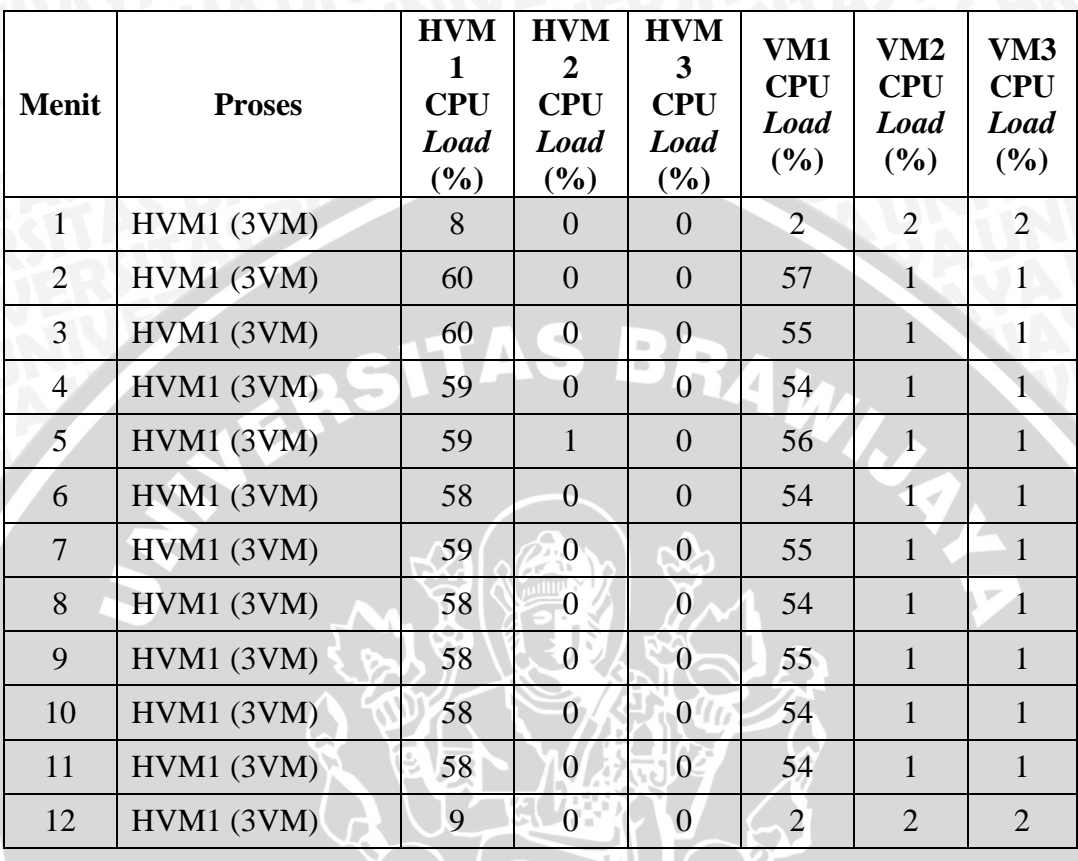

Skenario Satu Percobaan Dua

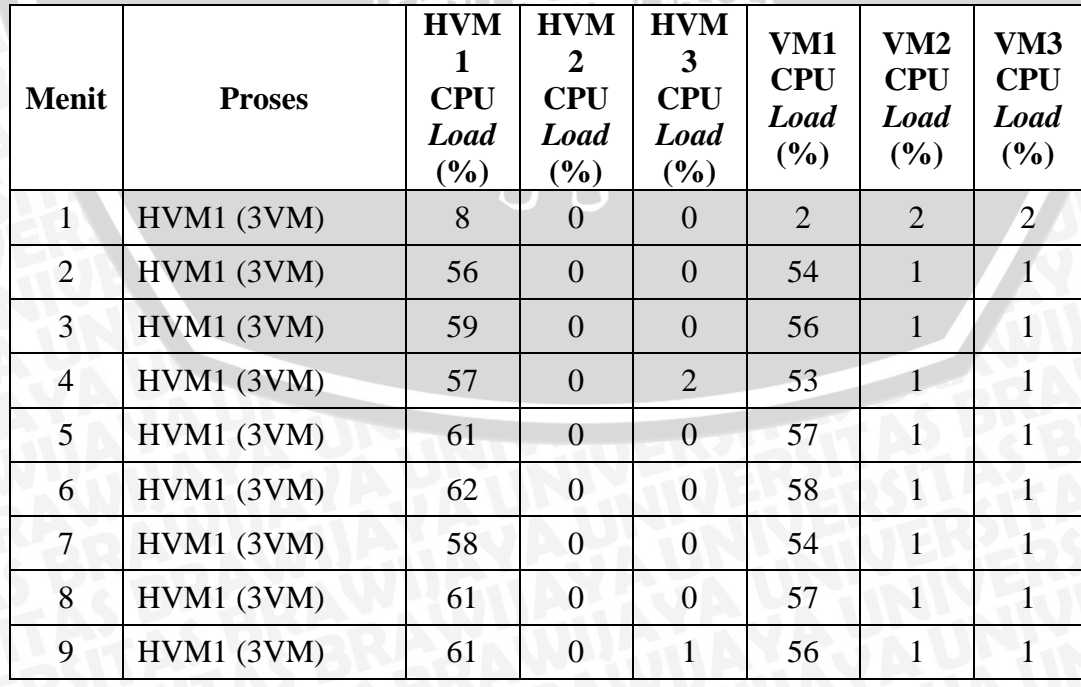

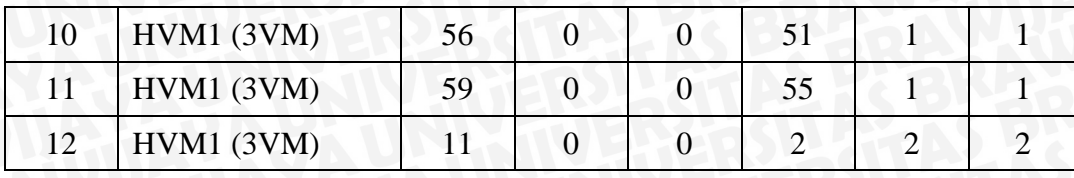

## Skenario Satu Percobaan Tiga

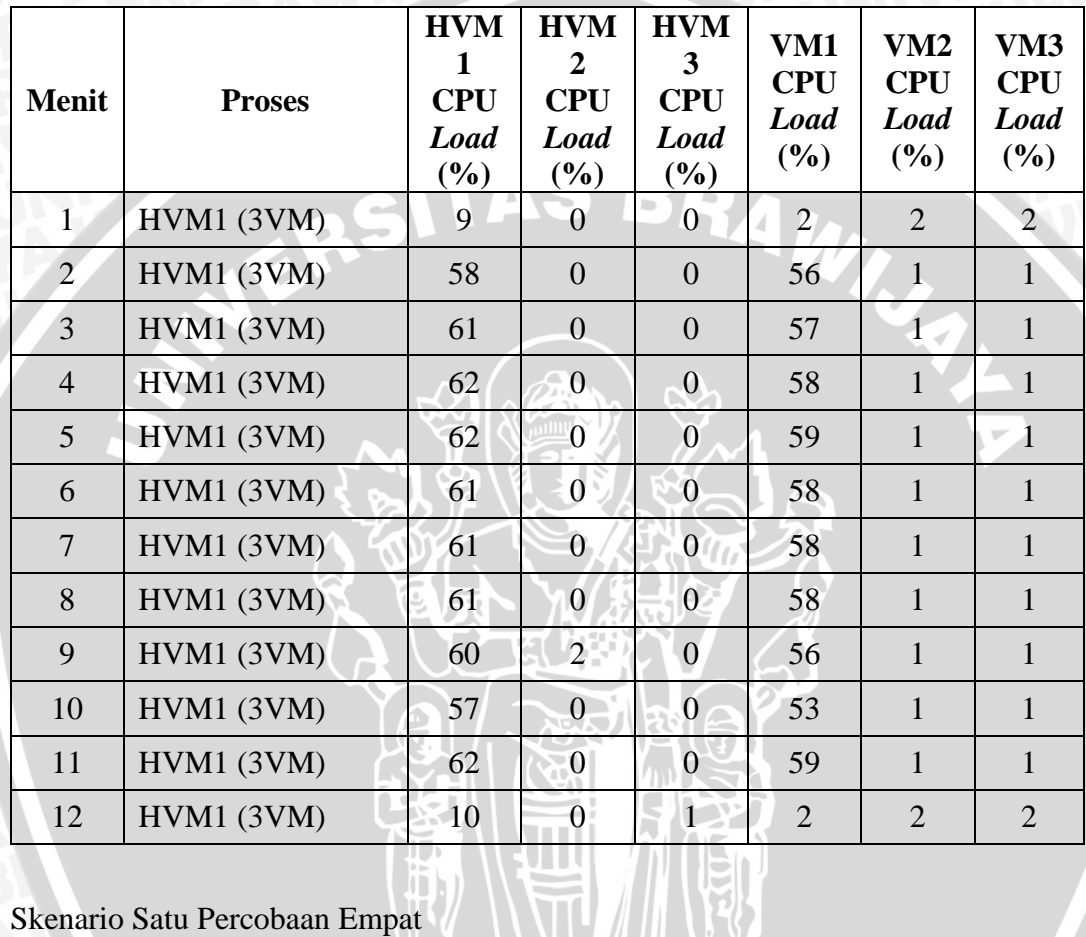

Skenario Satu Percobaan Empat

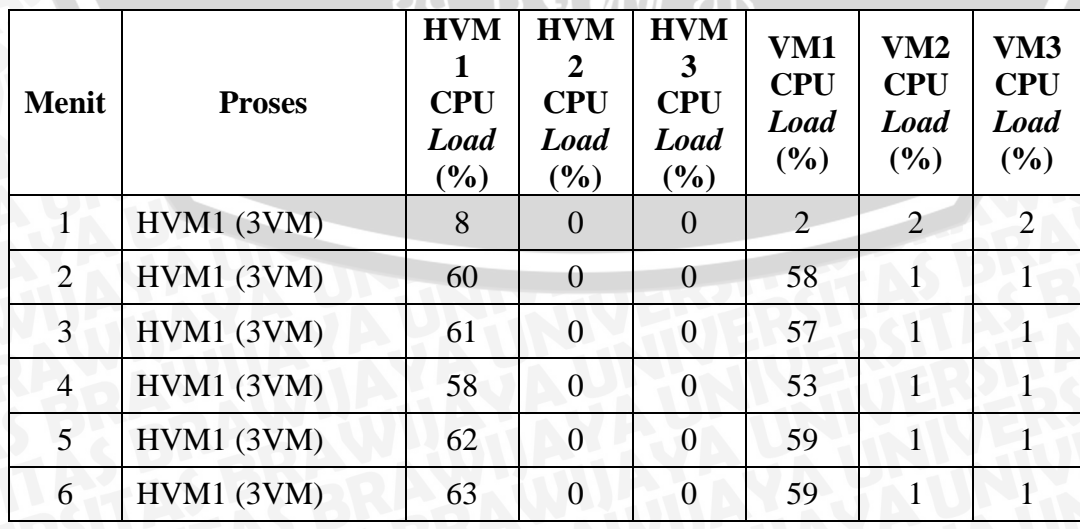

lii

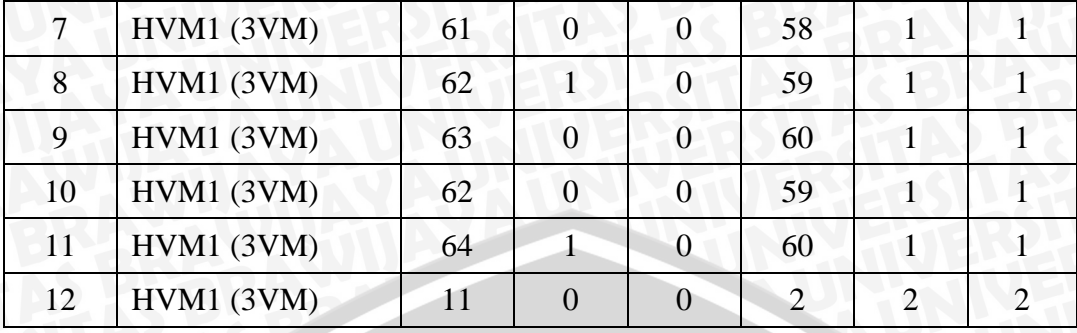

Skenario Satu Percobaan Lima

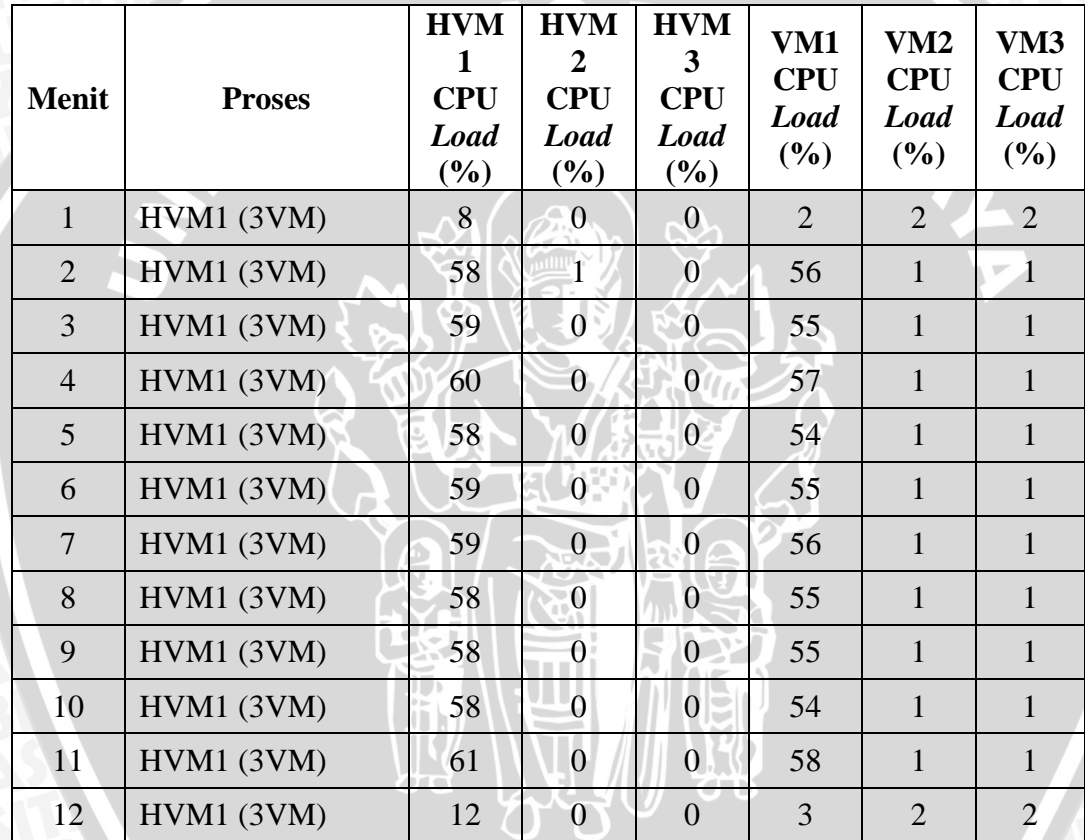

Jmeter *Summary Report* Skenario Satu Klien Satu

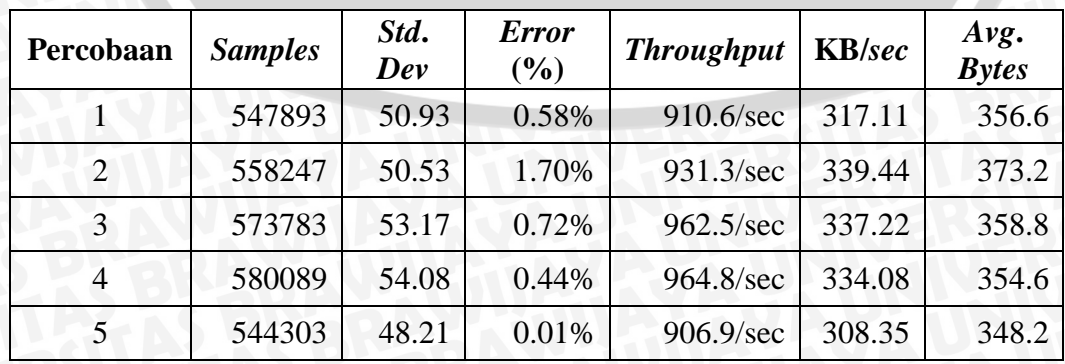

#### **Lampiran 3**: Pengujian Skenario Dua

Skenario Dua Percobaan Satu

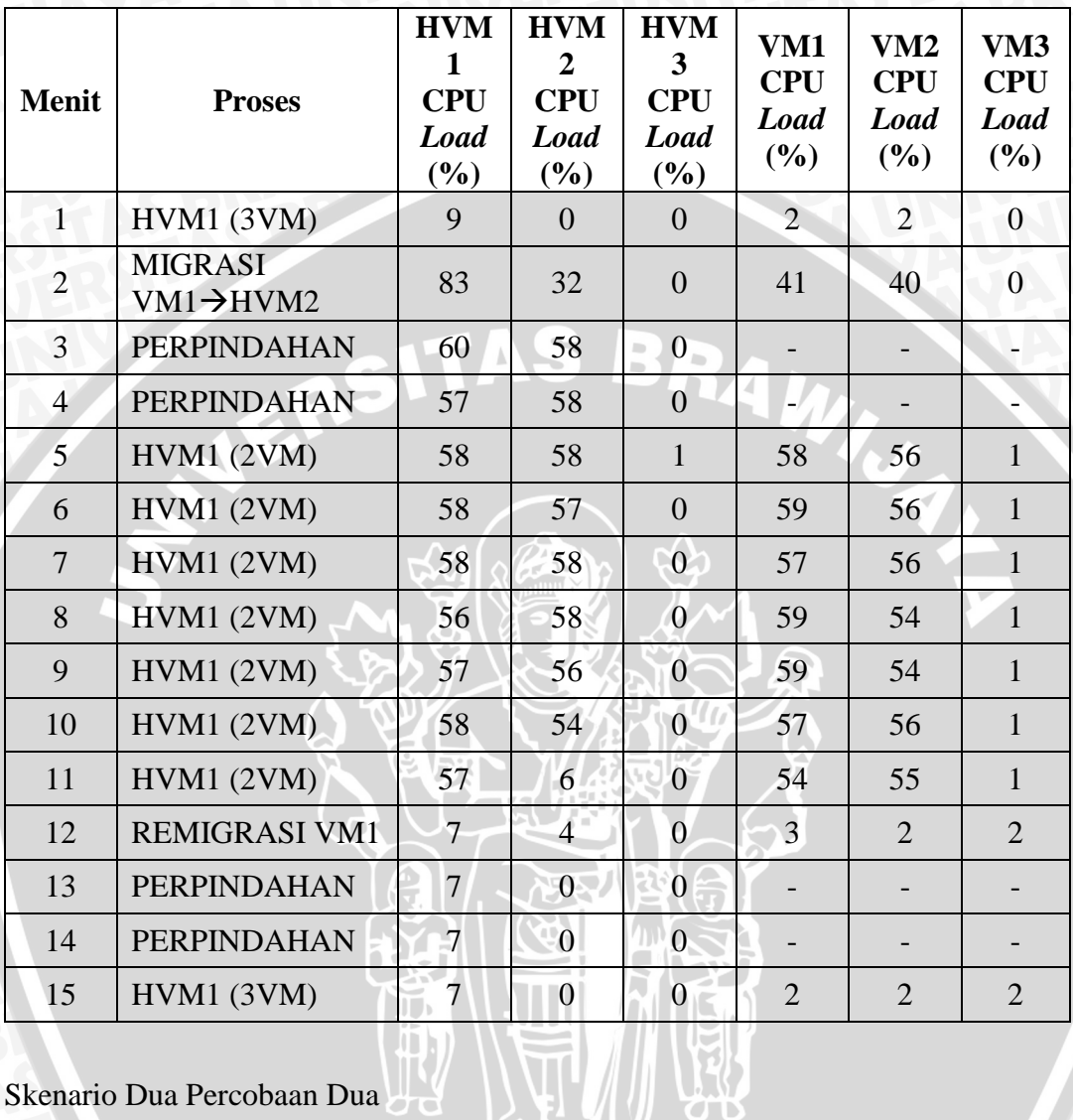

Skenario Dua Percobaan Dua

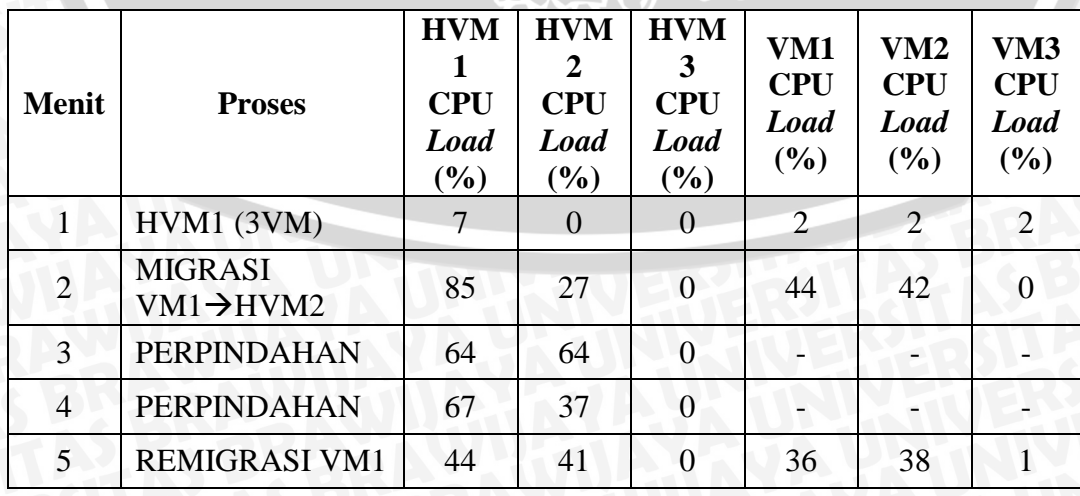

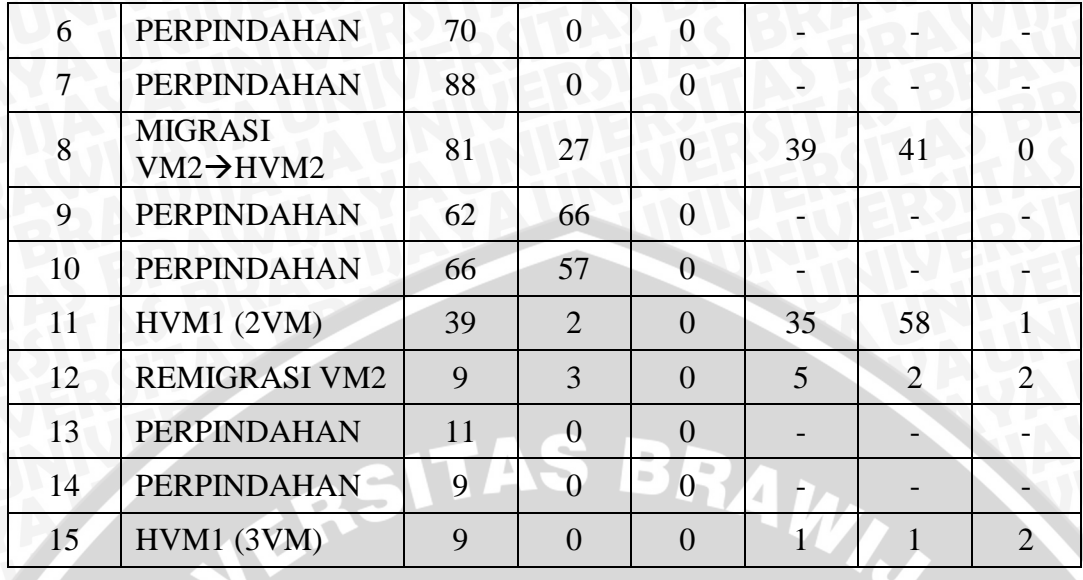

Skenario Dua Percobaan Tiga

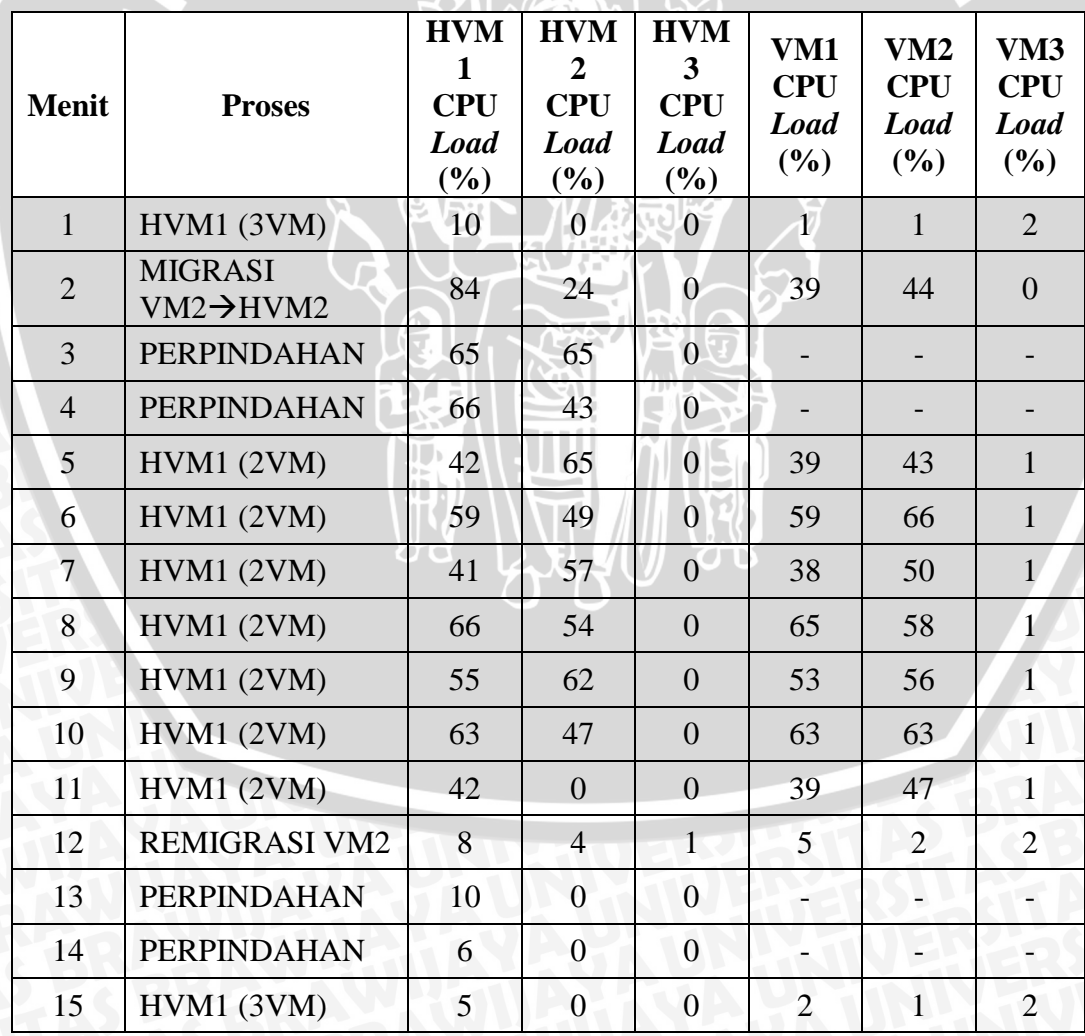

## Skenario Dua Percobaan Empat

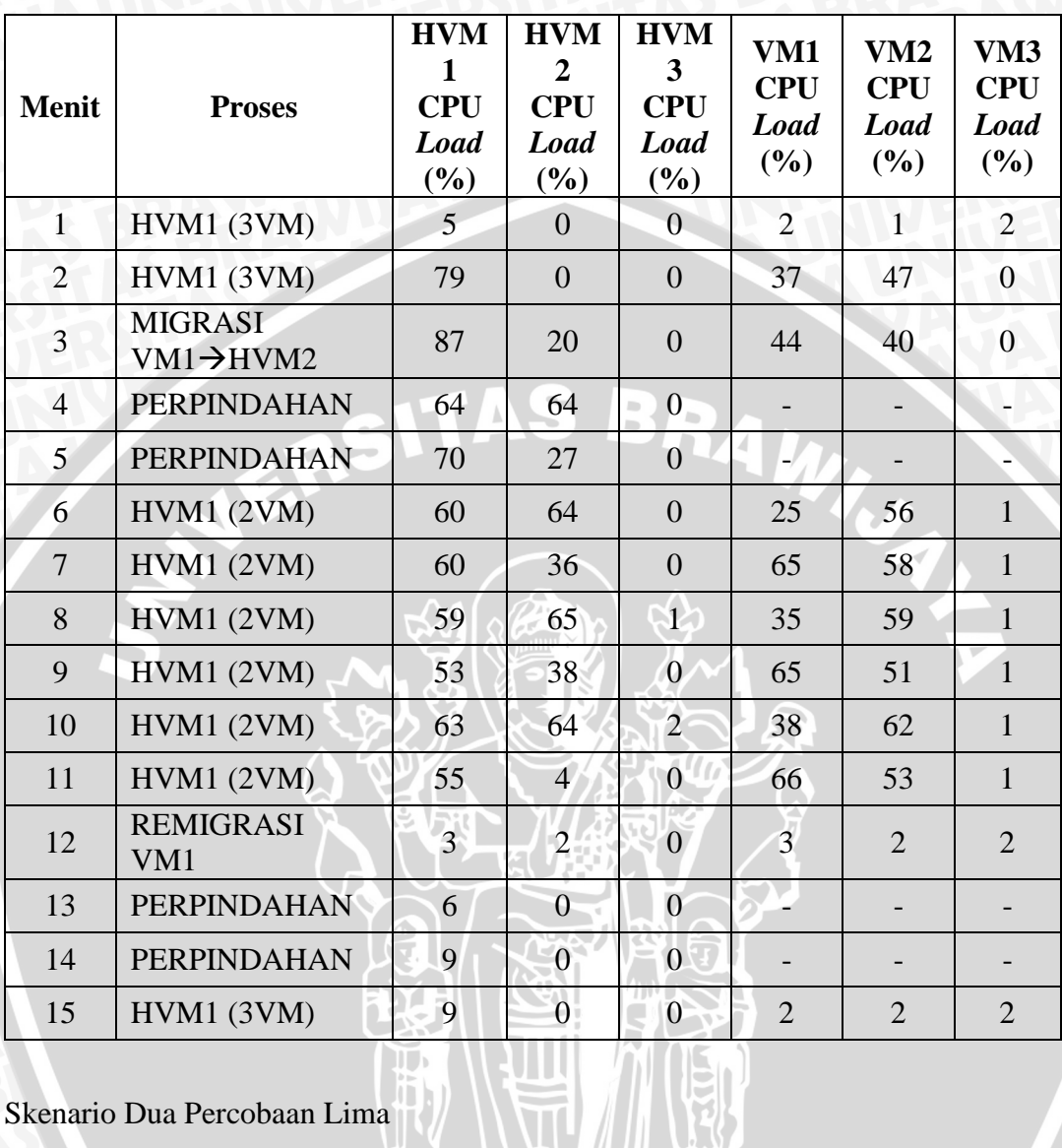

Skenario Dua Percobaan Lima

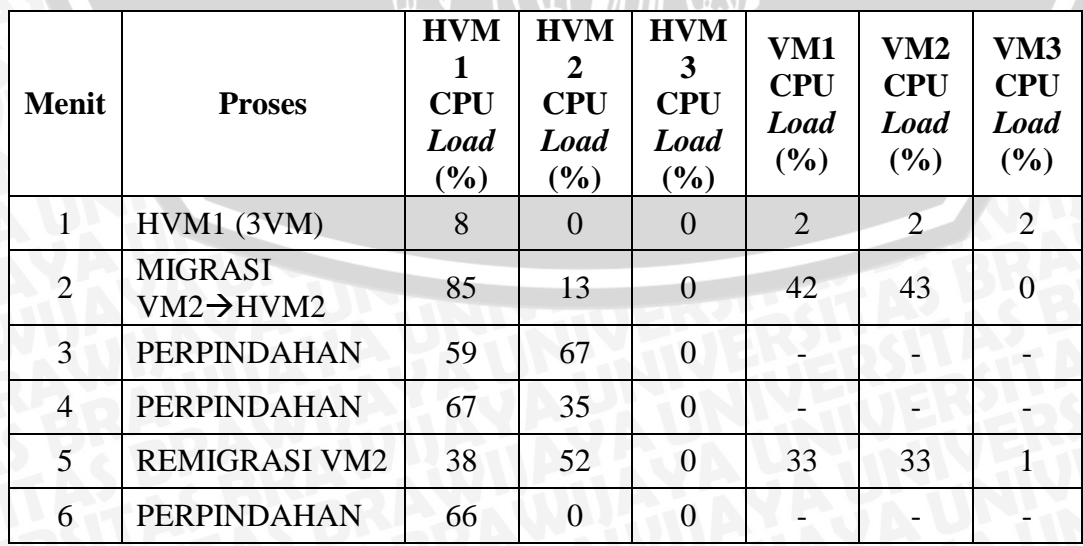

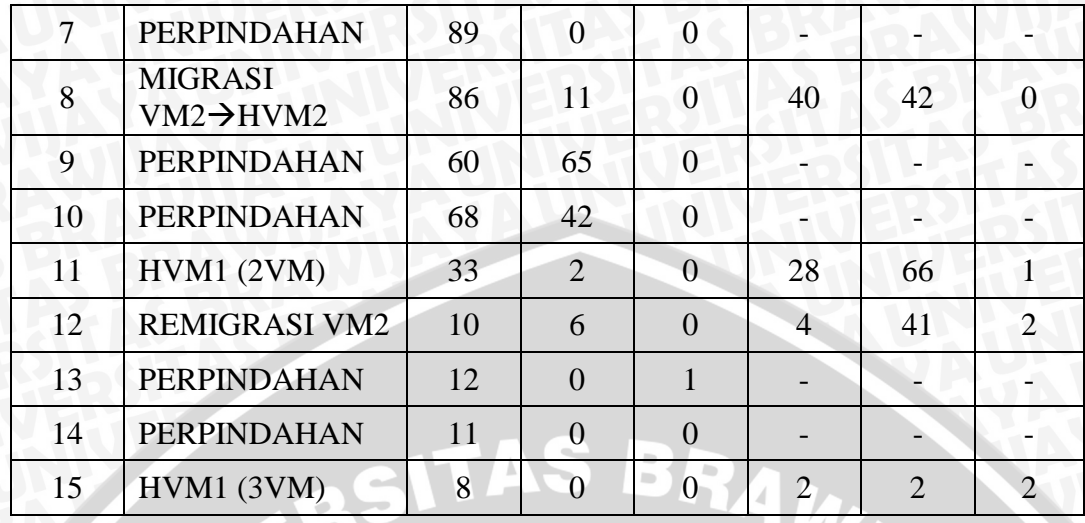

| <b>Jmeter Summary Report Skenario Dua Klien Satu</b> |             |                        |                    |                |                      |  |  |
|------------------------------------------------------|-------------|------------------------|--------------------|----------------|----------------------|--|--|
| <b>Samples</b>                                       | Std.<br>Dev | <b>Error</b><br>$($ %) | <b>Throughput</b>  | <b>KB</b> /sec | Avg.<br><b>Bytes</b> |  |  |
| 555035                                               | 85.00       | 0.66%                  | 919.9/sec          | 321.41         | 357.8                |  |  |
| 393036                                               | 164.63      | 4.03%                  | $653.5/\text{sec}$ | 260.32         | 407.9                |  |  |
| 561803                                               | 93.32       | 6.18%                  | 936.2/sec          | 402.14         | 439.9                |  |  |
| 511303                                               | 120.75      | 5.75%                  | 854.8/sec          | 361.76         | 433.4                |  |  |
| 373467                                               | 162.35      | 5.29%                  | 624.1/sec          | 260.01         | 426.6                |  |  |
|                                                      |             |                        |                    |                |                      |  |  |

Jmeter *Summary Report* Skenario Dua Klien Dua

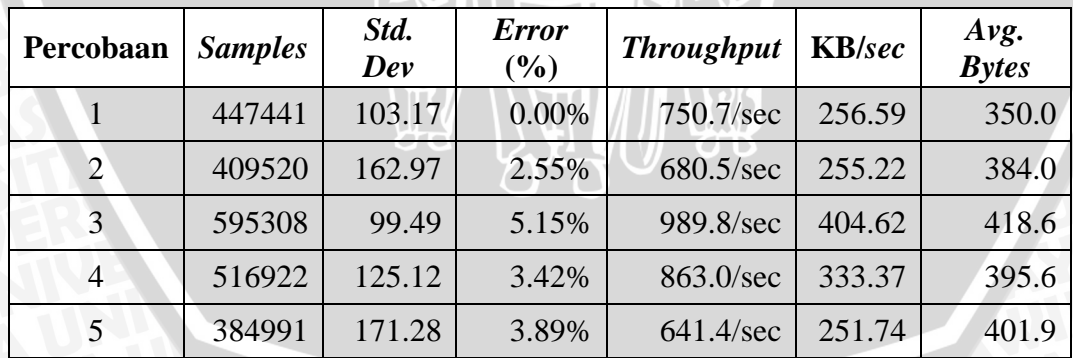

#### **Lampiran 4**: Pengujian Skenario Tiga

Skenario Tiga Percobaan Satu

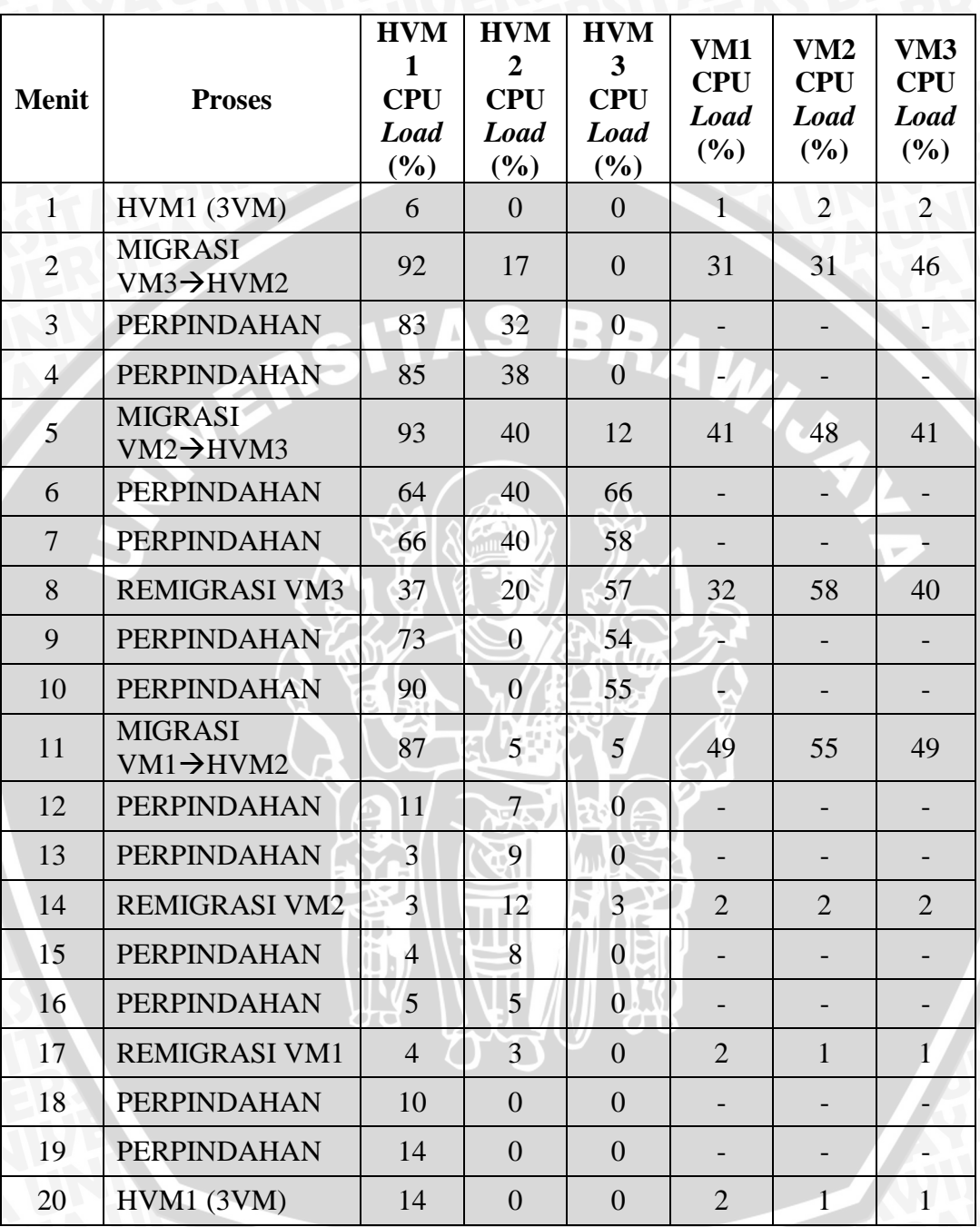

#### Skenario Tiga Percobaan Dua

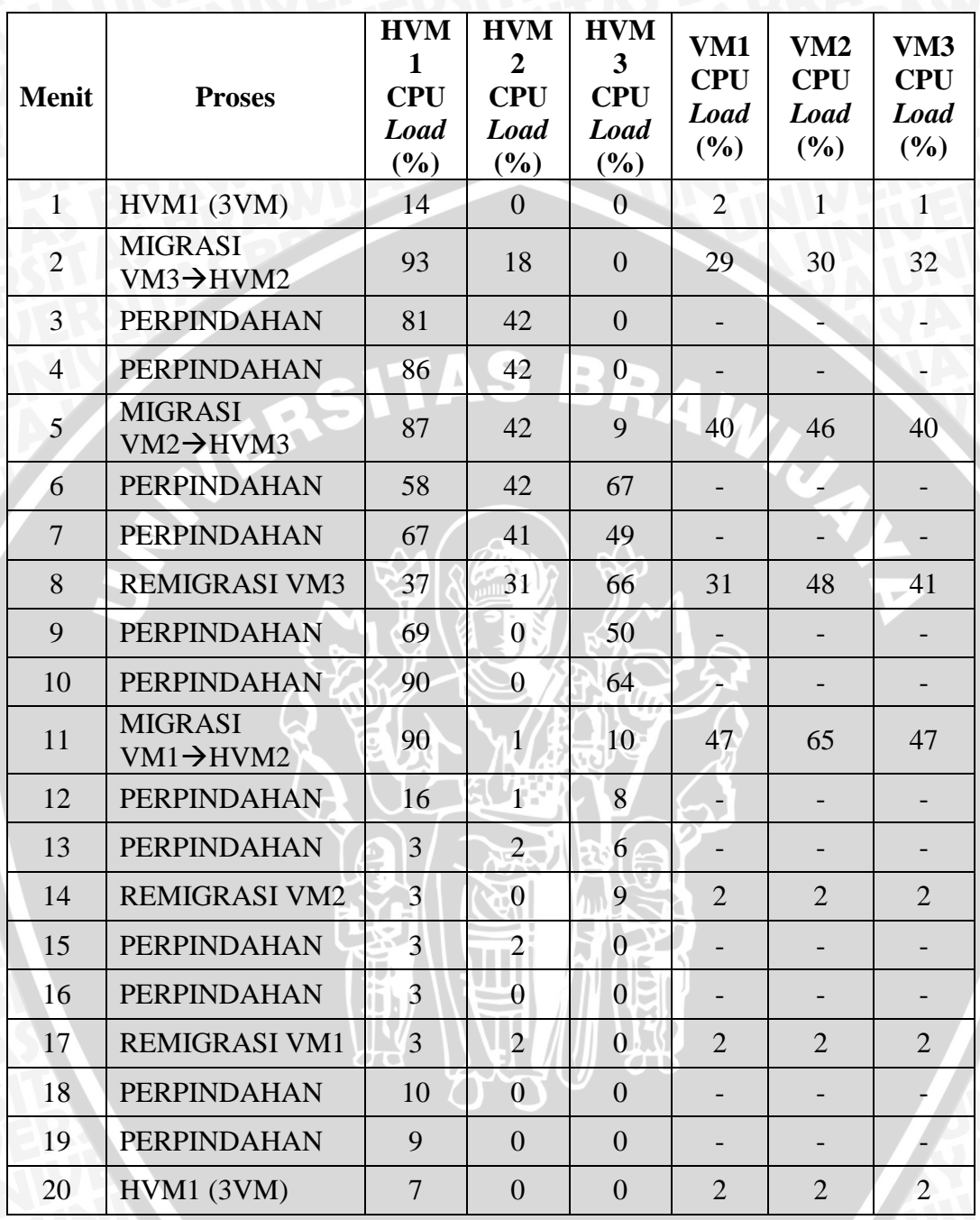

# Skenario Tiga Percobaan Tiga

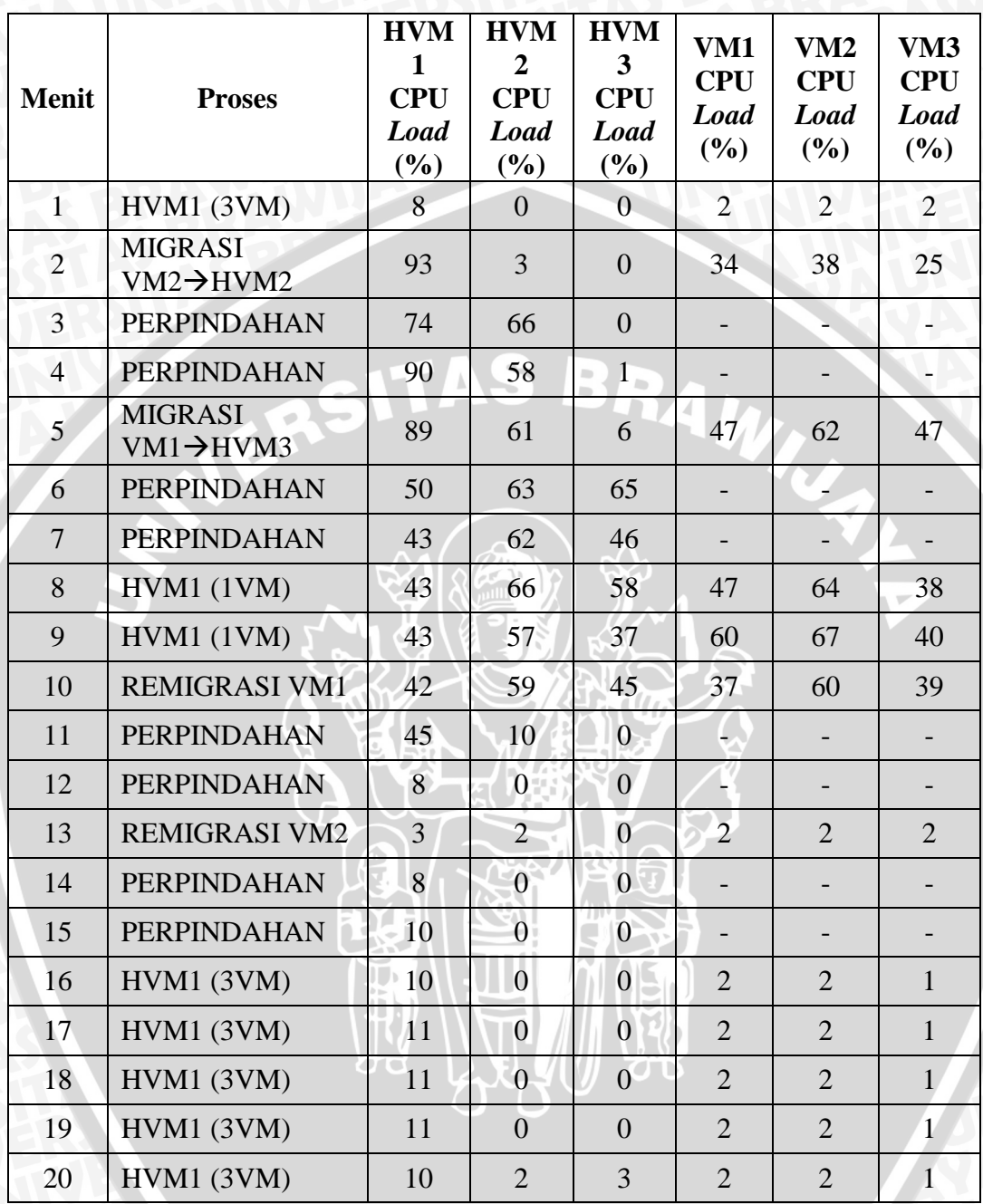

# Skenario Tiga Percobaan Empat

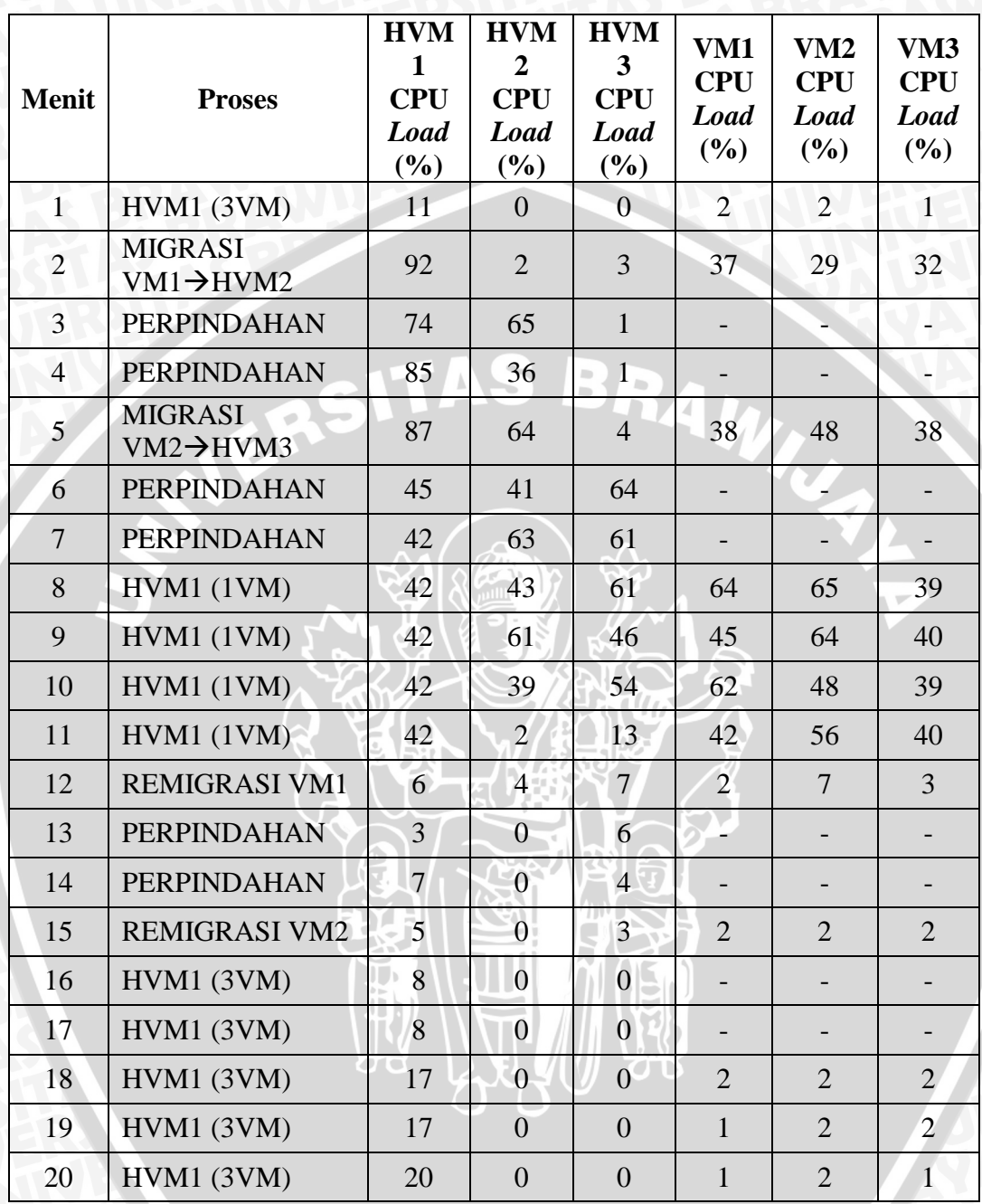

## Skenario Tiga Percobaan Lima

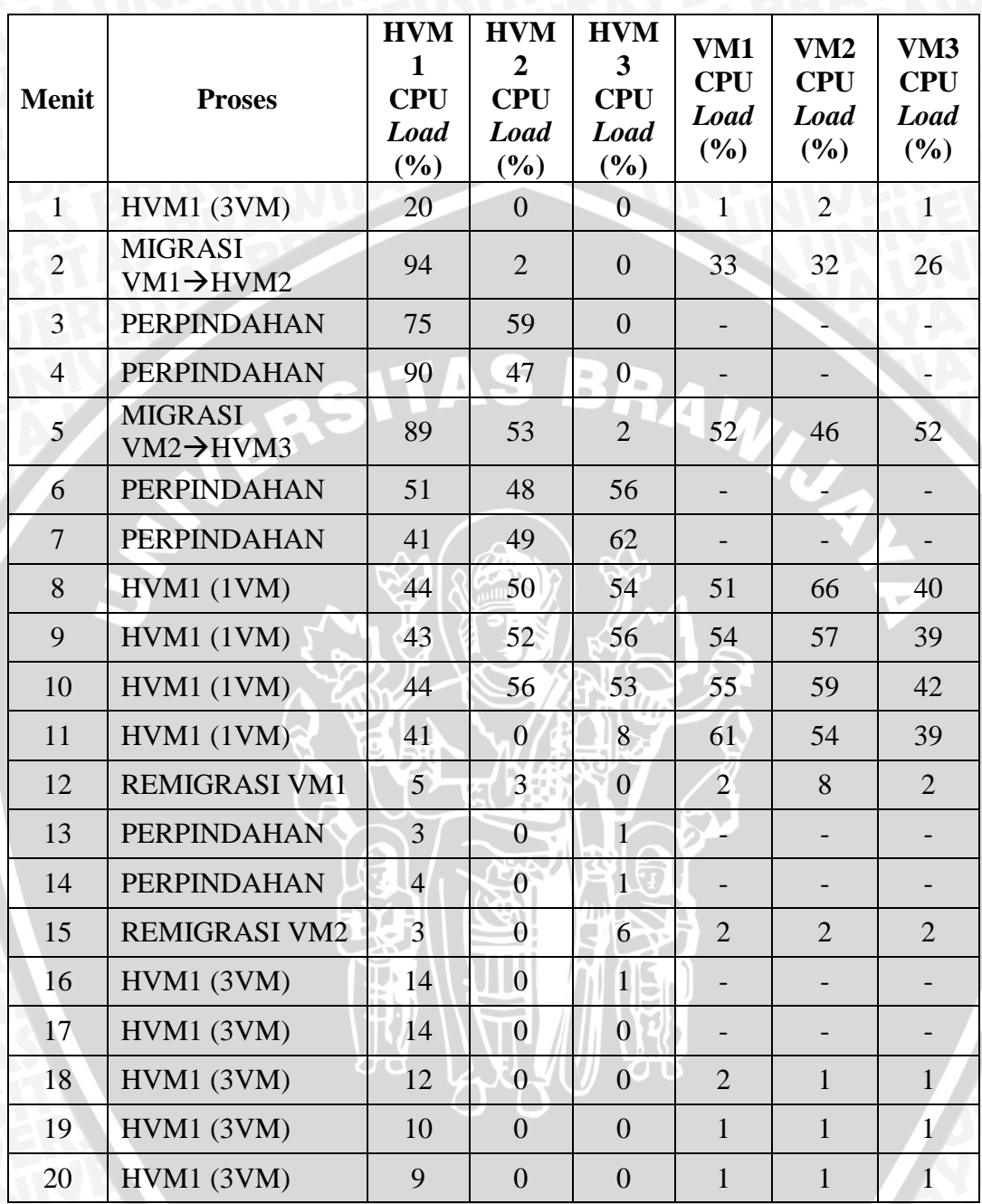

Jmeter *Summary Report* Skenario Tiga Klien Satu

| Percobaan      | <b>Samples</b> | Std.<br>Dev | <b>Error</b><br>$(\%)$ | <b>Throughput</b>  | <b>KB</b> /sec | Avg.<br><b>Bytes</b> |
|----------------|----------------|-------------|------------------------|--------------------|----------------|----------------------|
|                | 281278         | 233.81      | 3.36%                  | $468.6/\text{sec}$ | 182.10         | 397.9                |
| $\overline{2}$ | 275483         | 232.35      | 3.54%                  | 463.8/sec          | 181.48         | 400.7                |
| 3              | 376330         | 162.66      | 5.17%                  | $629.7/\text{sec}$ | 261.29         | 414.9                |
| 4              | 549609         | 121.66      | 5.94%                  | 916.5/sec          | 390.41         | 436.2                |
| $\mathbf{5}$   | 546906         | 121.61      | 5.51%                  | 912.2/sec          | 382.99         | 429.9                |

Jmeter *Summary Report* Skenario Tiga Klien Dua

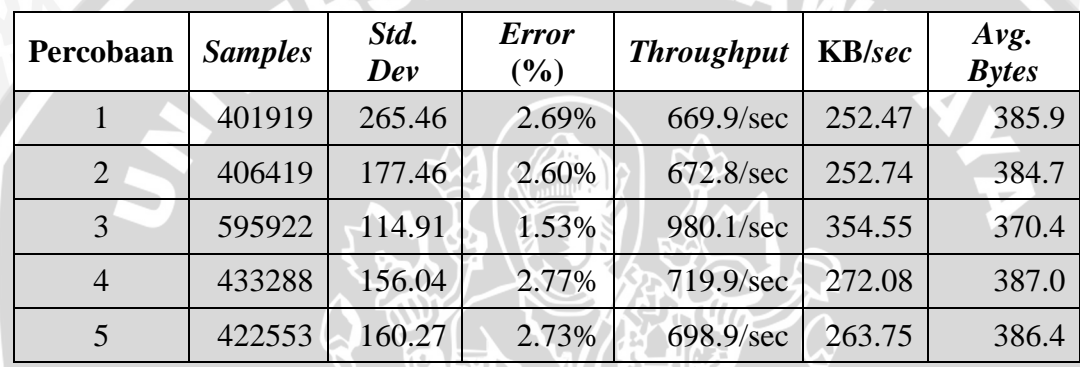

Jmeter *Summary Report* Skenario Tiga Klien Tiga

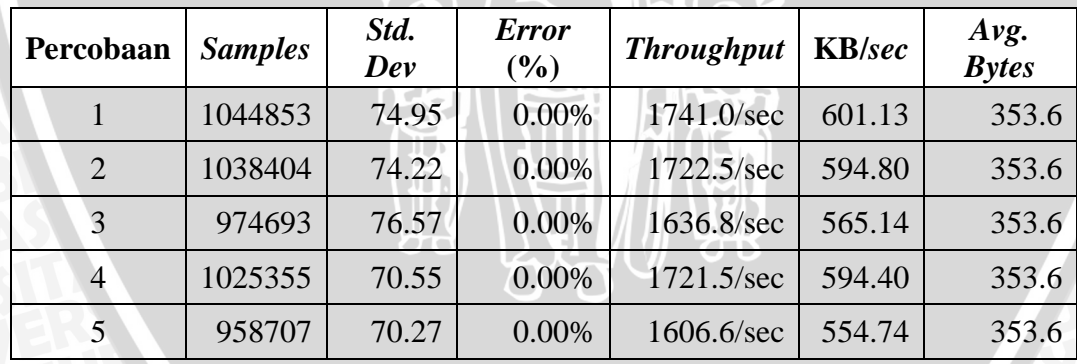